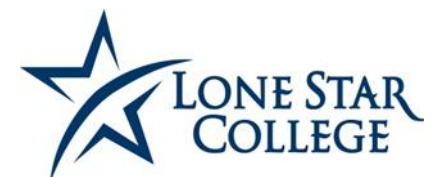

# **TSI ASSESSMENT/ACCUPLACER REMOTE TESTING REQUEST**

### **Student Instructions**

#### **Prior to Testing:**

- 1. Apply for Admissions a[t http://lonestar.edu/apply.](http://lonestar.edu/apply)
- 2. Log in to My Lone Sta[r http://my.lonestar.edu](http://my.lonestar.edu/) with your Username and Password to complete the Pre-Assessment Activity (PAA). This must be done **before** the remote test is set up for your Proctor.
- 3. Contact an advisor to find out which test sections are required. Visit<http://www.lonestar.edu/advising.htm> for advising contact information.
- 4. Ask your Proctor/Test Administrator to fill out page 2 in its entirety.
- 5. Submit completed Proctor Agreement form to the Lone Star College Testing Center that you are affiliated with (see contact info below). If you are a fully online student, you can select any campus.
- 6. Pay for the exam online following the instructions sent to you by the Lone Star College Testing Center staff (this will be sent to you via email).
- 7. Make an appointment to test at your Remote Location.

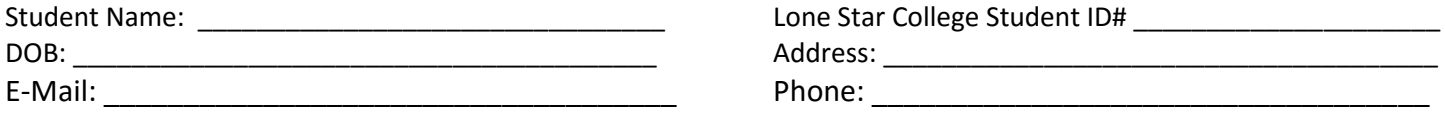

#### **Students: Please return this form to your home campus:**

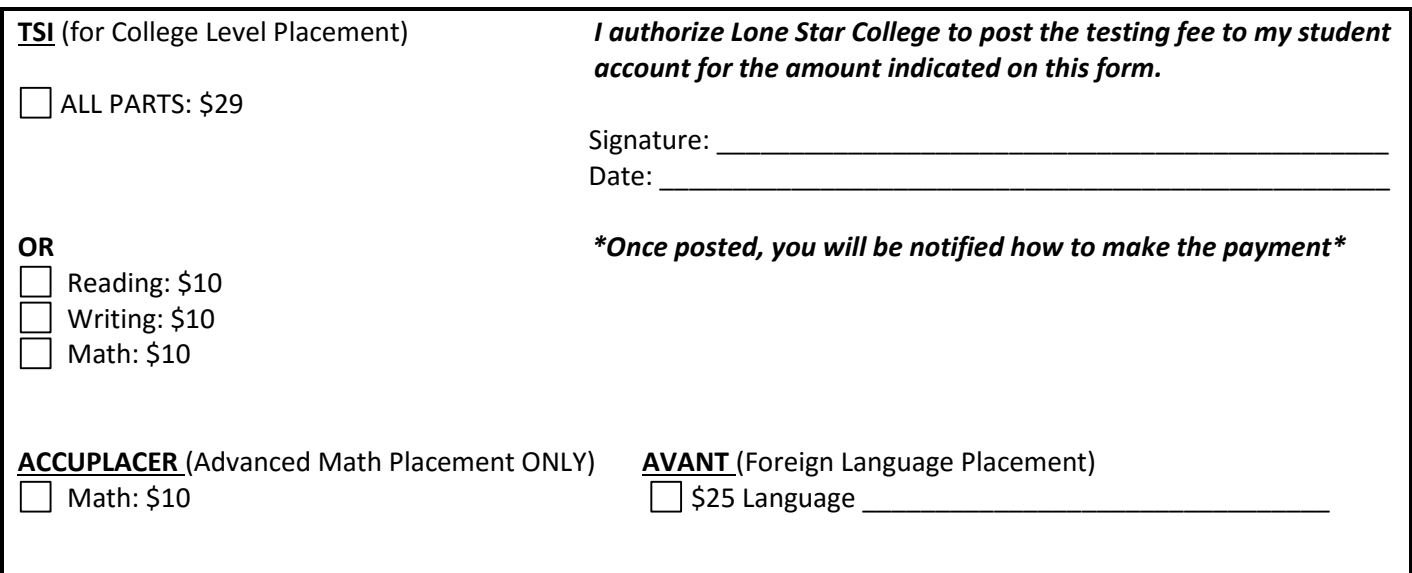

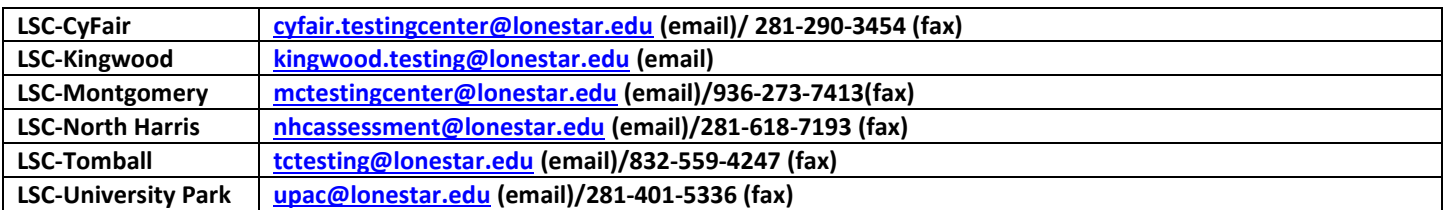

**LSCS Use Only**

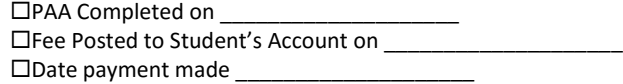

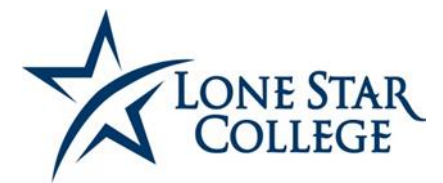

# **TSI ASSESSMENT/ACCUPLACER REMOTE TESTING**

## **Test Administrator Instructions**

Dear Test Administrator:

Thank you so much for agreeing to administer the TSI Assessment for our Lone Star College student. You must meet the following qualifications in order to Proctor this exam.

## **Proctor Agreement/Security Terms**

I agree that I meet the following Proctor Qualifications:

- $\cdot$  I am familiar with accepted practices for administering standardized tests
- $\div$  I have no vested interest in the student's scores
- $\div$  I am not related to the student
- $\div$  I am employed by an educational institution

I agree to verify the identification of the student named above by the use of a picture ID issued by a state or federal agency. (Driver's license, passport, military ID)

I agree to take all necessary precautions and actions to ensure the security and confidentiality of the TSI/ACCUPLACER test items.

I agree NOT to reproduce or copy, in any fashion, in whole or part, any of the materials of the TSI Assessment/ACCUPLACER exam. I acknowledge that all said materials are copyrighted, and I agree NOT to share, in any way, such materials with any unauthorized persons.

## **Test Administrator/Proctor: Please complete this section in its entirety. (All sections must be filled in!)**

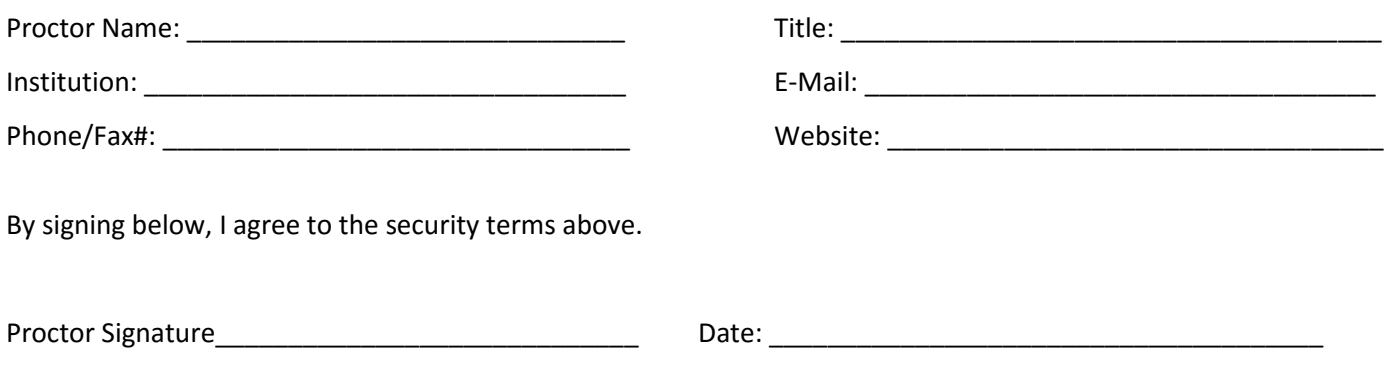

- You will receive an email from Lone Star College with instructions on how to administer the test along with a temporary username. If you are already an Accuplacer site and is listed as a Remote site, a Voucher number will be send instead.
- You will receive an email from College Board with instructions on how to create your password. This email will come from [NoReply@accuplacer.info.](mailto:NoReply@accuplacer.info) Please check your spam folder just in case it is routed there.